# **МИНИСТЕРСТВО ОБРАЗОВАНИЯ И НАУКИ РОССИЙСКОЙ ФЕДЕРАЦИИ**

Федеральное государственное бюджетное образовательное учреждение высшего образования «ТОМСКИЙ ГОСУДАРСТВЕННЫЙ УНИВЕРСИТЕТ СИСТЕМ УПРАВЛЕНИЯ И РАЛИОЭЛЕКТРОНИКИ»

(ТУСУР)

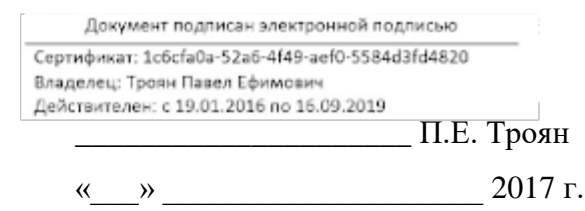

# **Рабочая программа учебной дисциплины**

# **УПРАВЛЕНИЕ ПРОГРАММНЫМИ ПРОЕКТАМИ**

Уровень образования: **высшее образование - бакалавриат** Направление подготовки (специальность): **09.03.04 Программная инженерия** Направленность (профиль): **Программная инженерия** Форма обучения: **заочная** Факультет: **ЗиВФ, Заочный и вечерний факультет** Кафедра: **АОИ, Кафедра автоматизации обработки информации** Курс: **4, 5** Семестр: **8, 9**

Учебный план набора 2016 г.

Распределение рабочего времени

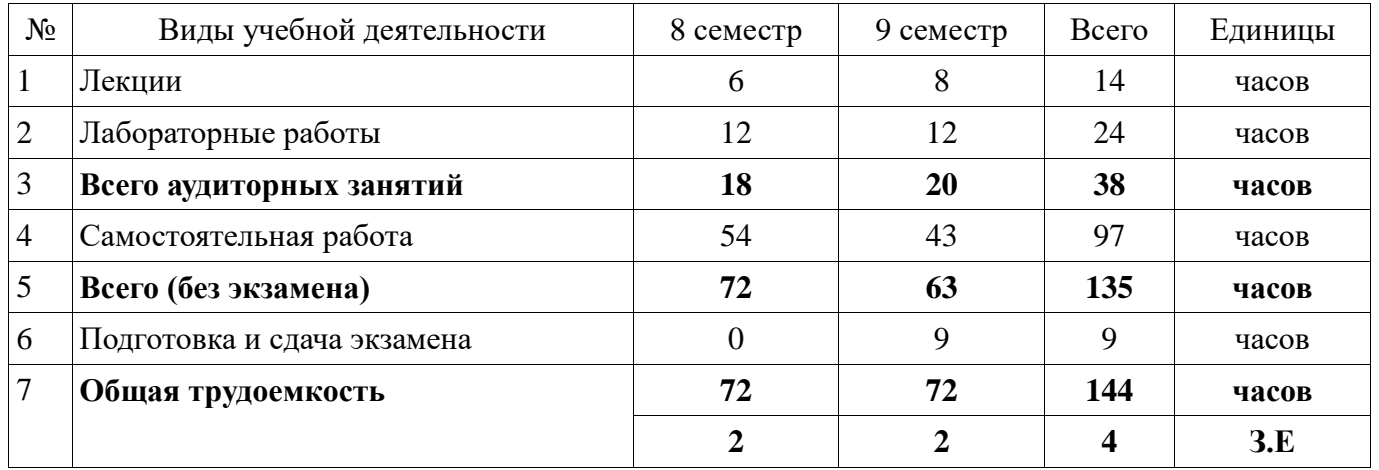

Контрольные работы: 9 семестр - 1

Экзамен: 9 семестр

Томск 2017

2

### Лист согласований

Рабочая программа для дисциплины **«Управление программными проектами» (Б1.Б.19)** составлена с учетом требований Федерального государственного образовательного стандарта высшего образования (ФГОС ВО) по направлению подготовки бакалавра 09.03.04 «Программная инженерия», утвержденного приказом Министерства образования и науки РФ 12.03.2015 г. № 229, рассмотрена и утверждена на заседании кафедры «\_\_\_» \_\_\_\_\_\_\_\_\_ 20\_\_\_ г., протокол № \_\_\_\_\_\_.

**Разработчик:** Ассистент каф.АОИ \_\_\_\_\_\_\_\_\_\_\_\_\_\_\_\_\_ Малаховская Е.К.

Зав. кафедрой АОИ \_\_\_\_\_\_\_\_\_\_\_\_\_\_\_\_\_ Ехлаков Ю.П.

Рабочая программа согласована с факультетом, профилирующей и выпускающей кафедрами направления подготовки (специальности).

Декан ЗиВФ \_\_\_\_\_\_\_\_\_\_\_\_\_\_\_\_ Осипов И. В.

Заведующий выпускающей каф. АОИ \_\_\_\_\_\_\_\_\_\_\_\_\_\_\_\_ Ехлаков Ю. П.

Методист кафедры АОИ **Методист кафедры АОИ Коновалова Н.В.** 

## **1. ЦЕЛИ И ЗАДАЧИ ДИСЦИПЛИНЫ**

**Цель** – формирование у студентов профессиональных знаний по теоретическим основам управления программными проектами и получение практических навыков использования российских и зарубежных стандартов, современных методологий, методов и инструментальных средств управления процессами создания программных продуктов (ПП).

#### **2. МЕСТО ДИСЦИПЛИНЫ В СТРУКТУРЕ ОПОП**

Дисциплина **«Управление программными проектами» (Б1.Б.19)** относится к базовой части основной профессиональной образовательной программы подготовки по направлению 09.03.04 «Программная инженерия» (уровень бакалавриата).

Предшествующими дисциплинами, формирующими начальные знания, являются: «Проектирование и архитектура программных систем» (Б1.В.ОД.9), «Методы контроля оценки качества программного обеспечения» (Б1.В.ДВ.3.1).

Знания и навыки, полученные в процессе освоения дисциплины «Управление программными проектами» используются при подготовке ВКР бакалавра.

### **3. ТРЕБОВАНИЯ К РЕЗУЛЬТАТАМ ОСВОЕНИЯ ДИСЦИПЛИНЫ**

В результате изучения дисциплины студент должен обладать следующими компетенциями:

 владение концепциями и атрибутами качества программного обеспечения (надежности, безопасности, удобства использования), в том числе роли людей, процессов, методов, инструментов и технологий обеспечения качества (**ПК-4**);

владение стандартами и моделями жизненного цикла (**ПК-5**).

В рамках формирования компетенции **ПК-5** по окончании изучения дисциплины **студент должен:**

#### *знать:*

- содержание стандартов по управлению проектами;
- содержание стандартов по управлению жизненным циклом (ЖЦ) создания ПП;
- модели жизненного цикла разработки программных продуктов;
- модели и алгоритмы календарного планирования работ;

#### *уметь:*

- разрабатывать концепцию программного проекта;
- проводить структурную декомпозицию работ проекта
- формировать календарные планы выполнения работ;

# *владеть:*

- методикой разработки концепции программного проекта;
- методами структурной декомпозиции работ проекта;
- методами календарного планирования работ;
- один из пакетов прикладных программ по управлению проектами.

В рамках формирования компетенции **ПК-4** по окончании изучения дисциплины **студент должен:**

#### *знать:*

 основные положения теории по управлению рисками на каждом из этапов ЖЦ программного проекта (идентификация, анализ, планирование, мониторинг и управление)

*уметь:*

- проводить качественное и количественное описание рискообразующих факторов;
- вычислять оценки влияния факторов на цели программного проекта
- *владеть:*

• методами качественного и количественного анализа рискообразующих факторов и оценки влияния факторов на цели программного проекта

**Этапы овладения компетенциями** в процессе освоения ОПОП: **8, 9 семестры**

# 4. ОБЪЕМ ДИСЦИПЛИНЫ И ВИДЫ УЧЕБНОЙ РАБОТЫ

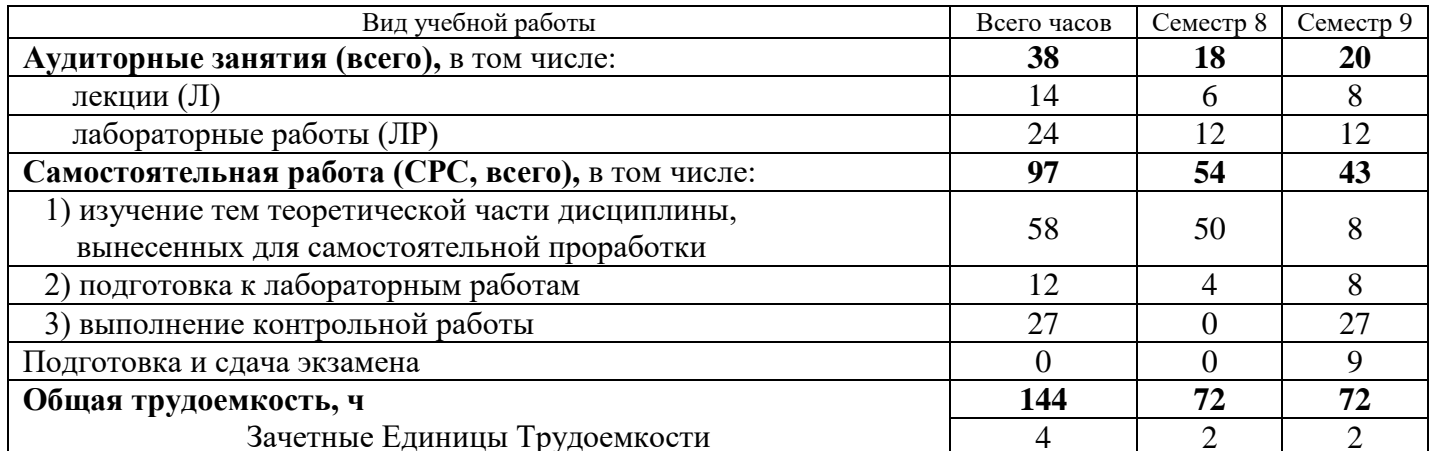

# 5. СОДЕРЖАНИЕ ДИСЦИПЛИНЫ

# 5.1. Разделы дисциплин и виды занятий

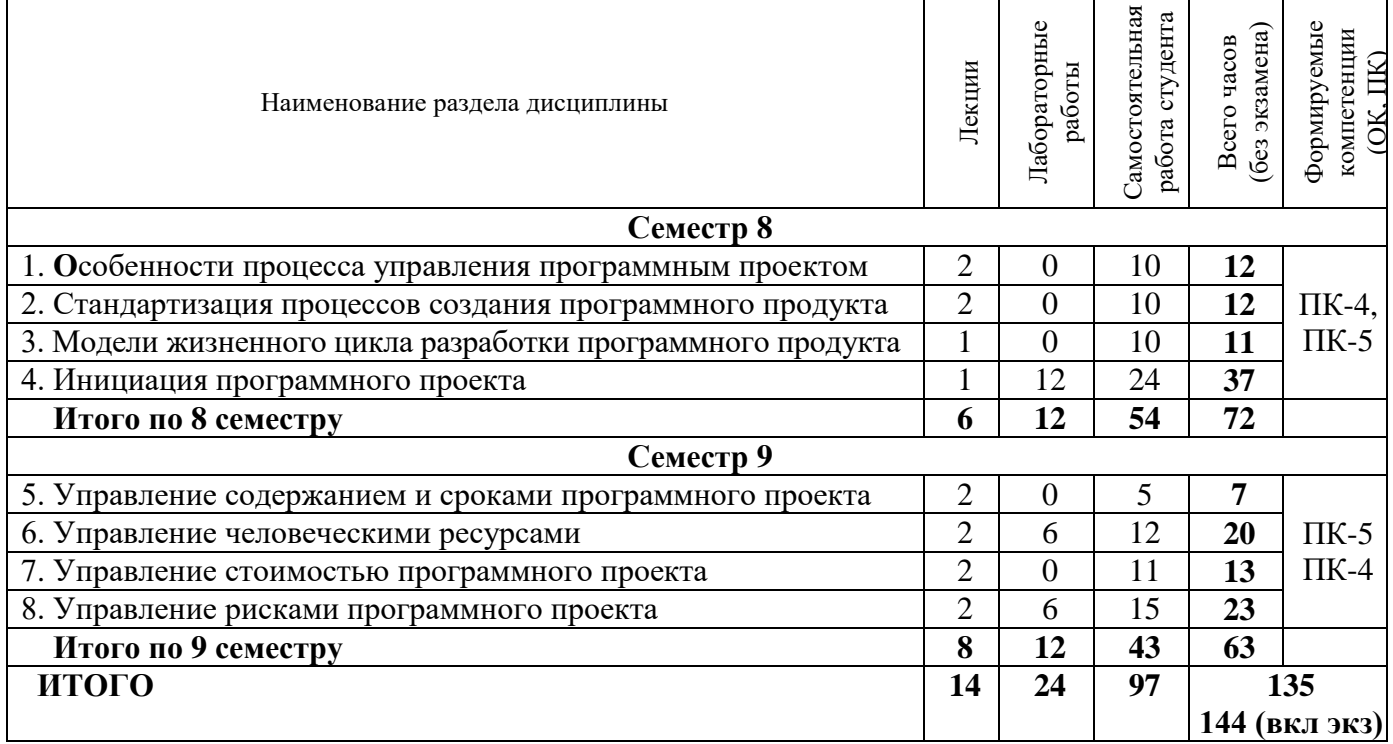

# 5.2. Содержание разделов дисциплины (по лекциям)

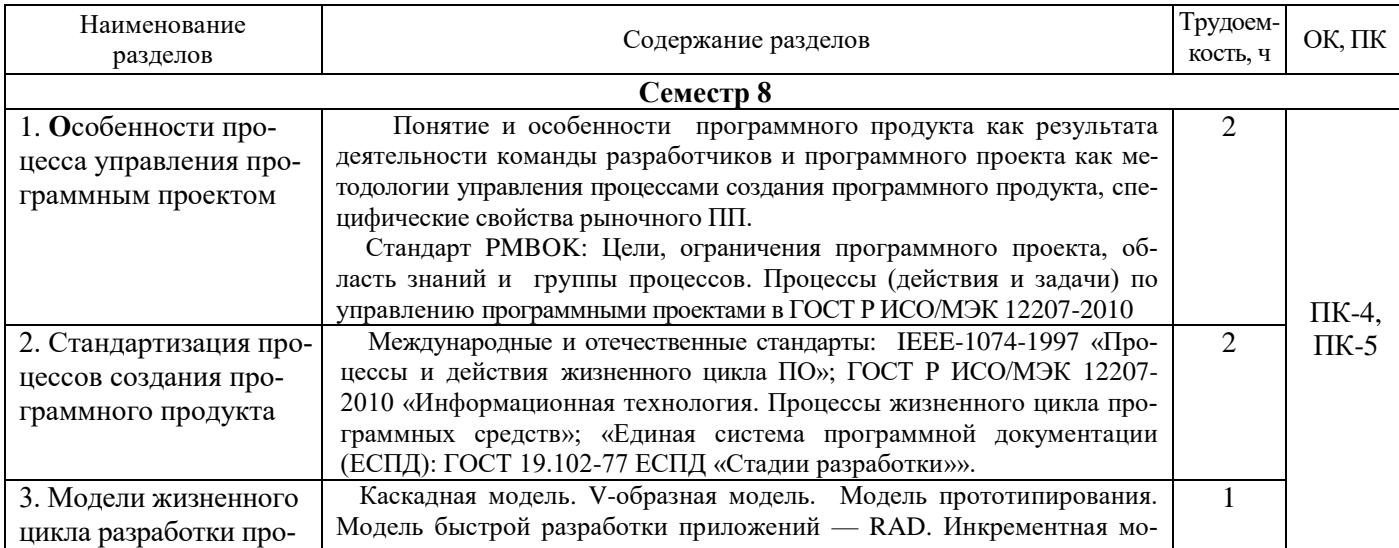

# Согласована на портале № 15598

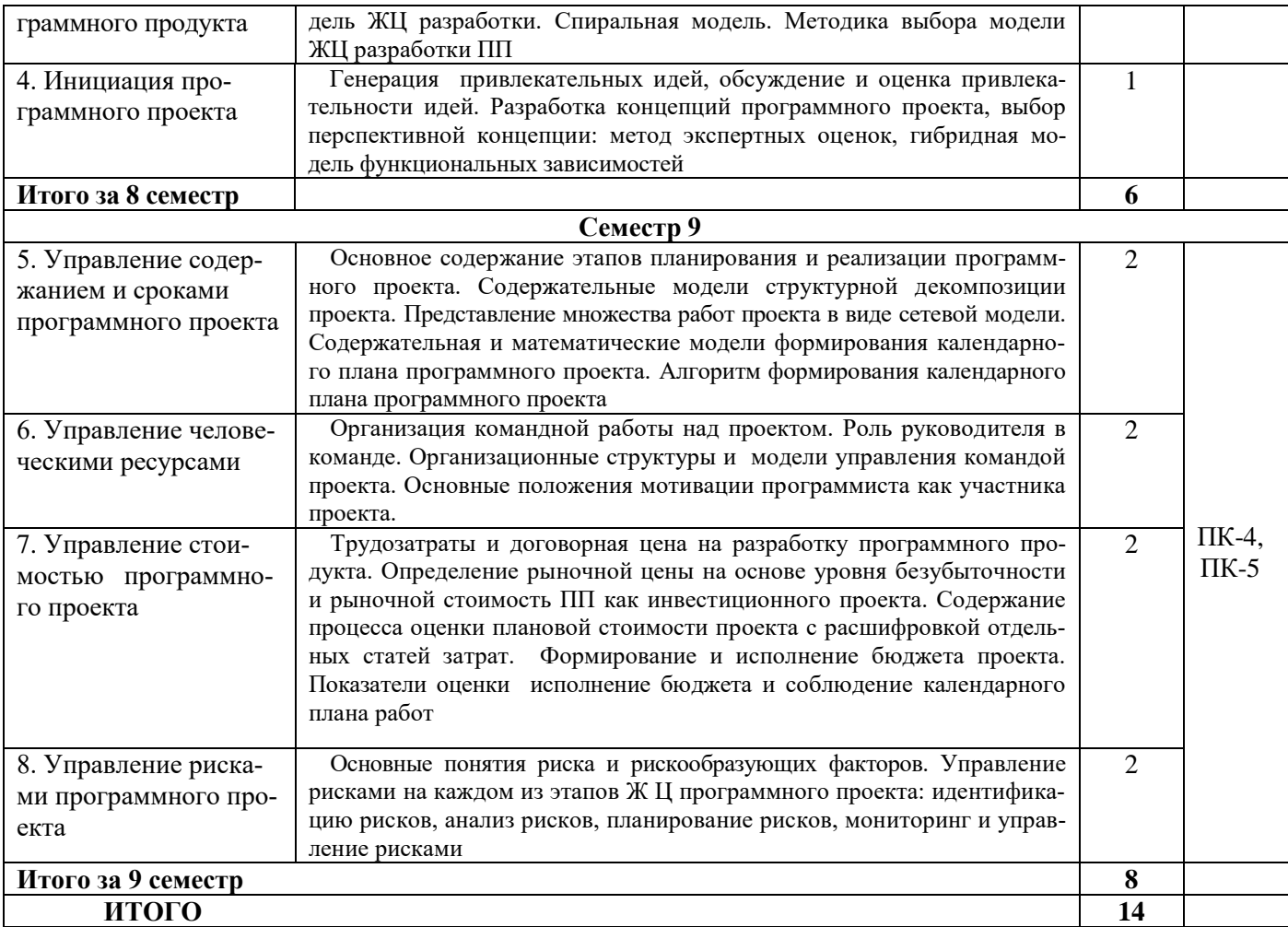

### **5.3. Разделы дисциплины и междисциплинарные связи с обеспечивающими (предыдущими) дисциплинами и обеспечиваемыми (последующими) дисциплинами**

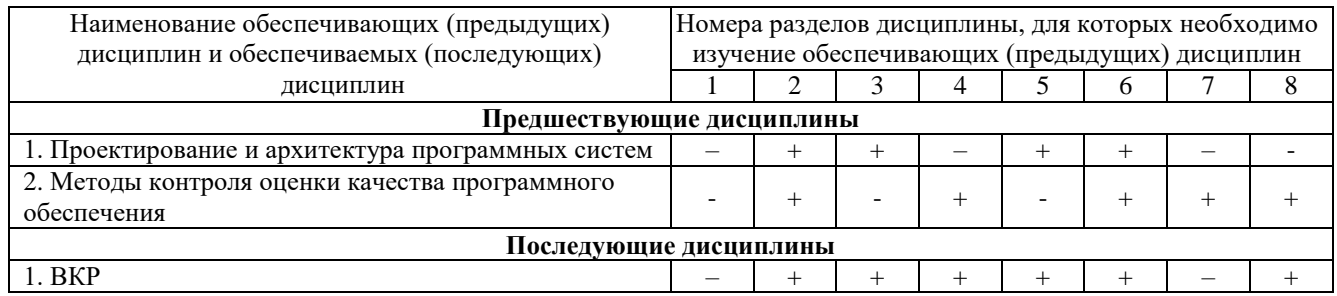

### **5.4. Соответствие компетенций, формируемых при изучении дисциплины, и видов занятий**

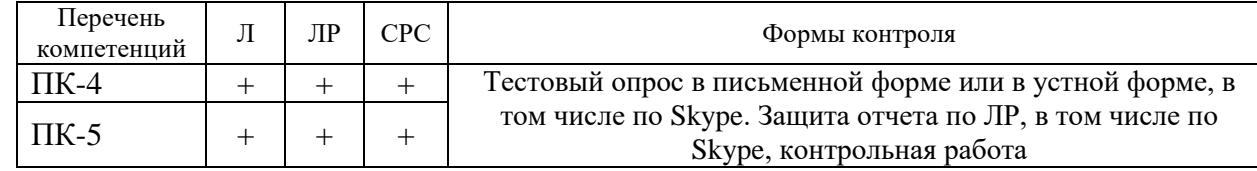

Л – лекция; ЛР – лабораторные работы; СРС – самостоятельная работа студента

### **6. МЕТОДЫ И ФОРМЫ ОРГАНИЗАЦИИ ОБУЧЕНИЯ**

Технологии интерактивного обучения при разных формах занятий не предусмотрены ФГОС ВО № 229 от 12.03.2015 г.

# **7. ЛАБОРАТОРНЫЙ ПРАКТИКУМ**

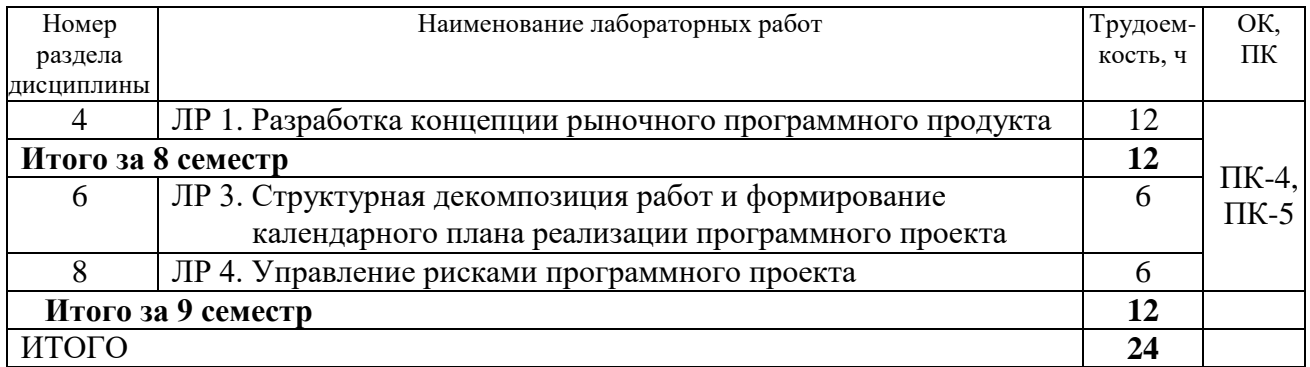

# **8. ПРАКТИЧЕСКИЕ ЗАНЯТИЯ —** *не предусмотрено*

# **9. САМОСТОЯТЕЛЬНАЯ РАБОТА**

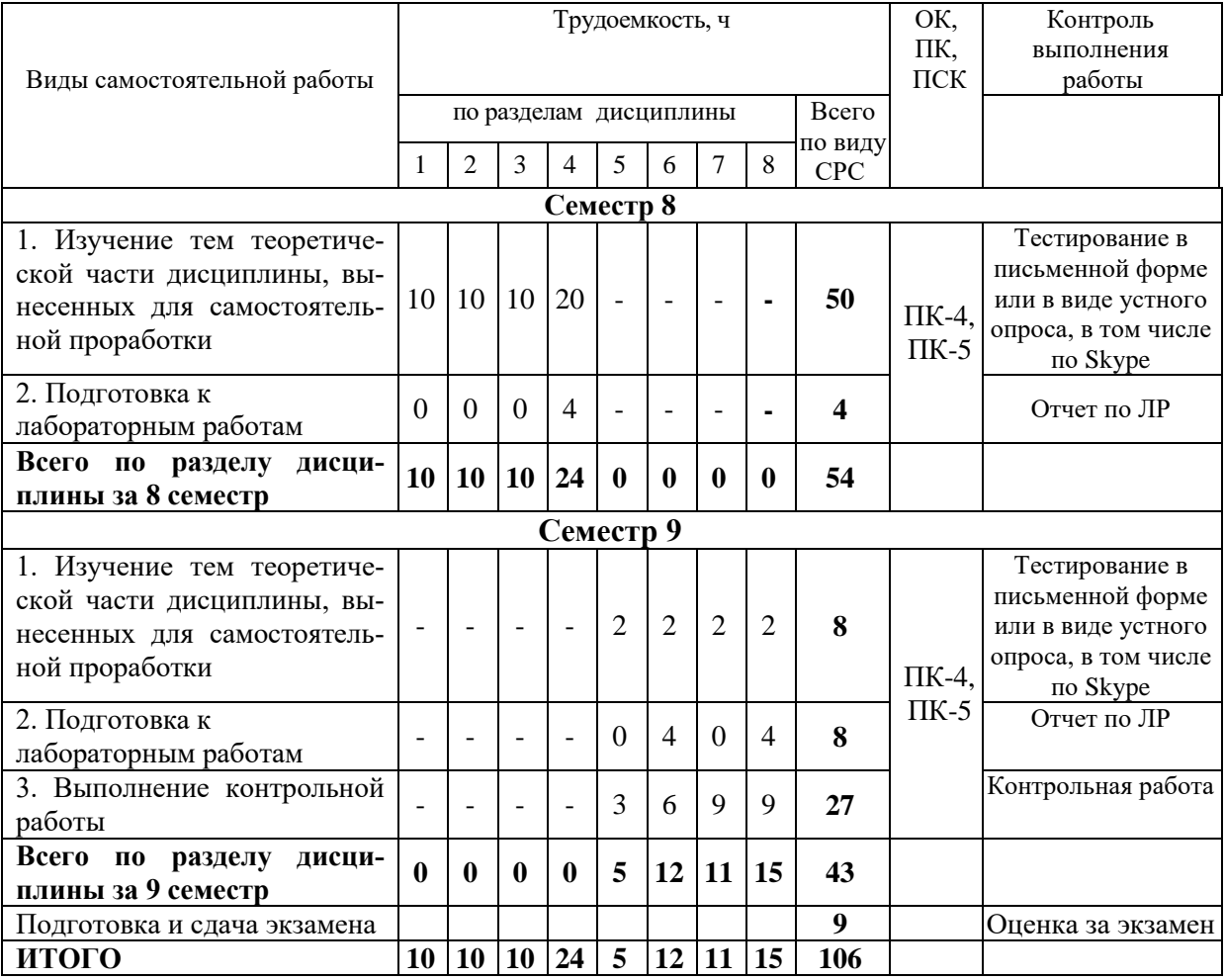

**Темы контрольной работы:** «Управление содержанием и сроками программного проекта»

# **10. ПРИМЕРНАЯ ТЕМАТИКА КУРСОВЫХ РАБОТ** — *не предусмотрено*

# **11. РЕЙТИНГОВАЯ СИСТЕМА ДЛЯ ОЦЕНКИ УСПЕВАЕМОСТИ СТУДЕНТОВ**

— *не предусмотрено*

# **12. УЧЕБНО-МЕТОДИЧЕСКОЕ И ИНФОРМАЦИОННОЕ ОБЕСПЕЧЕНИЕ ДИСЦИПЛИНЫ**

# **12.1. Основная литература**

1. Ехлаков Ю.П. Управление программными проектами: учебник. – Томск: Изд-во Томск. гос. ун-та систем управления и радиоэлектроники, 2015. – 217 с. [Электронный ресурс]: научнообразовательный портал ТУСУРа. – URL: https://edu.tusur.ru/publications/6024 (дата обращения 15.01.2017 г.)

2. Ехлаков Ю.П. Организация бизнеса на рынке программных продуктов: учебник. – Томск: Изд-во Томск. гос. ун-та систем управления и радиоэлектроники, 2012. – 314 с. **гриф УМО** В библиотеке ТУСУРа: 20 экз. [Электронный ресурс]: научно-образовательный портал ТУСУРа. – URL:<http://edu.tusur.ru/training/publications/970> (дата обращения 15.01.2017 г.)

### **12.2. Дополнительная литература**

1. Ехлаков Ю.П. Теоретические основы автоматизированного управления: учеб. пособие. – Томск: ТУСУР, 2001. – 337 с. [Электронный ресурс]: научно-образовательный портал ТУСУРа. – URL:<http://edu.tusur.ru/training/publications/668> (дата обращения 15.01.2017 г.)

2. Ньюэлл М. Майкл В**.** Управление проектами для профессионалов: Руководство по подготовке к сдаче сертификационного экзамена: пер. с англ. А.К. Казаков. – 3-е изд. – М.: КУДИЦ-ОБРАЗ, 2006. — 416 с. В библиотеке ТУСУРа: 20 экз.

### **12.3. Учебно-методические пособия и программное обеспечение**

### **12.3.1. Обязательные учебно-методические пособия**

1. Ехлаков Ю.П. Управление программными проектами: методические указания по выполнению лабораторных работ и организации самостоятельной работы для студентов, обучающихся по направлению подготовки 09.03.04 «Программная инженерия». – 2016. – 28 с. [Электронный ресурс]: научно-образовательный портал ТУСУРа. – URL:<https://edu.tusur.ru/publications/6367> (дата обращения 15.01.2017 г.)

#### **12.3.2. Учебно-методические пособия для лиц с ограниченными возможностями здоровья (ОВЗ)**

Учебно-методические материалы для самостоятельной и аудиторной работы обучающихся из числа инвалидов предоставляются в формах, адаптированных к ограничениям их здоровья и восприятия информации.

### **Для лиц с нарушениями зрения**:

- в форме электронного документа;
- в печатной форме увеличенным шрифтом.

#### **Для лиц с нарушениями слуха**:

- в форме электронного документа;
- в печатной форме.

#### **Для лиц с нарушениями опорно-двигательного аппарата**:

- в форме электронного документа;
- в печатной форме.

**12.4. Базы данных, информационно-справочные, поисковые системы и требуемое ПО** Научно-образовательный портал университета– URL: https://edu.tusur.ru/ Научная электронная библиотека elibrary.ru: http://elibrary.ru/defaultx.asp

### **13. МАТЕРИАЛЬНО-ТЕХНИЧЕСКОЕ ОБЕСПЕЧЕНИЕ ДИСЦИПЛИНЫ**

#### **13.1. Общие требования к материально-техническому обеспечению дисциплины**

Для проведения **занятий лекционного типа,** используется учебная аудитория, с количеством посадочных мест не менее 75, оборудованная доской и стандартной учебной мебелью. Имеются: экран с электроприводом 1 шт.; мультимедийный проектор; компьютер класса не ниже INTEL Се1егоn D336 2.8ГГц. -1 шт ; наглядные пособия в виде презентаций по лекционным разделам дисциплины. Лицензионное программное обеспечение: Microsoft Windows XP, Microsoft Office .

Для проведения **лабораторных занятий** используется учебно-исследовательская вычислительная лаборатория, расположенная по адресу 634034, Томская область, г. Томск, Вершинина улица, д. 74, 4 этаж, ауд. 409.

Состав оборудования: Учебная мебель; Экран с электроприводом – 1 шт.; Мультимедийный проектор– 1 шт.; Компьютеры класса не ниже Intel Pentium G3220 (3.0GHz/4Mb)/4GB RAM/ 500GB с широкополосным доступом в Internet,– 18 шт.; Используется лицензионное программное обеспечение, пакеты версией не ниже: Microsoft Windows XP ; Microsoft Office ; MS Project.

Имеется помещения для хранения и профилактического обслуживания учебного оборудования.

Для **самостоятельной работы** используется учебная аудитория с количеством посадочных мест -50, расположенная по адресу 634034, Томская область, г. Томск, Вершинина улица, д. 74, 4 этаж, ауд. 418.

Состав оборудования: Учебная мебель; Доска магнитно-маркерная -1шт.; Компьютер ПЭВМ INTEL Се1егоn D336 2.8ГГц. -1 шт; плазменная панель. Используется лицензионное программное обеспечение, пакеты версией не ниже: Microsoft Windows XP; Microsoft Office 2003; VirtualBox 6.2.

Компьютер подключен к сети ИНТЕРНЕТ и обеспечивает доступ в электронную информационнообразовательную среду университета.

#### **13.2 Материально-техническое обеспечение дисциплины для лиц с ОВЗ**

Освоение дисциплины лицами с ОВЗ осуществляется с использованием средств обучения общего и специального назначения.

При обучении студентов **с нарушениями слуха** предусмотрено использование звукоусиливающей аппаратуры, мультимедийных средств и других технических средств приема-передачи учебной информации в доступных формах для студентов с нарушениями слуха, мобильной системы обучения для студентов с инвалидностью, портативной индукционной системы. Учебная аудитория, в которой обучаются студенты с нарушением слуха, оборудована компьютерной техникой, аудиотехникой, видеотехникой, электронной доской, мультимедийной системой.

При обучении студентов **с нарушениями зрениями** предусмотрено использование в лекционных и учебных аудиториях возможности просмотра удаленных объектов (например, текста на доске или слайда на экране) при помощи видеоувеличителей для удаленного просмотра.

При обучении студентов **с нарушениями опорно-двигательного аппарата** используются альтернативные устройства ввода информации и другие технические средства приема-передачи учебной информации в доступных формах для студентов с нарушениями опорно-двигательного аппарата, мобильной системы обучения для людей с инвалидностью.

### **14. ФОНД ОЦЕНОЧНЫХ СРЕДСТВ И МЕТОДИЧЕСКИЕ РЕКОМЕНДАЦИИ ПО ОРГАНИЗАЦИИ ИЗУЧЕНИЯ ДИСЦИПЛИНЫ**

#### **14.1 Основные требования к фонду оценочных средств и методические рекомендации**

Фонд оценочных средств и типовые контрольные задания, используемые для оценки сформированности и освоения закрепленных за дисциплиной компетенций при проведении текущей, промежуточной аттестации по дисциплине приведен в приложении к рабочей программе.

#### **14.2. Требования к фонду оценочных средств для лиц с ОВЗ**

Для студентов с ограниченными возможностями здоровья предусмотрены дополнительные оценочные средства, перечень которых указан в таблице 14.

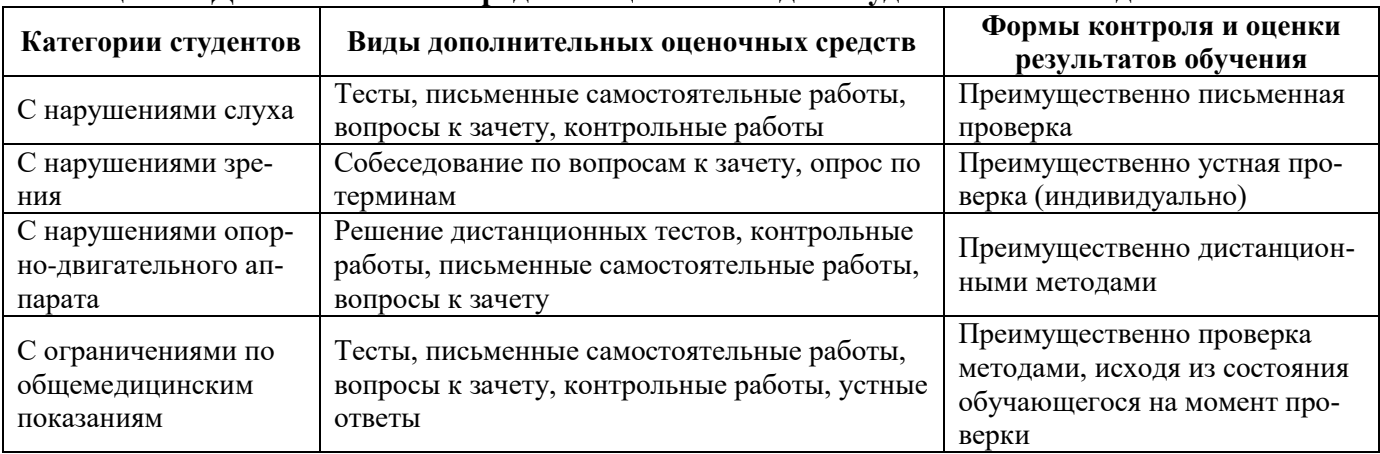

### **Таблица 14 – Дополнительные средства оценивания для студентов с инвалидностью**

#### **14.3. Методические рекомендации по оценочным средствам для лиц с ОВЗ**

Для студентов с ОВЗ предусматривается доступная форма предоставления заданий оценочных средств, а именно:

- в печатной форме;
- в печатной форме с увеличенным шрифтом;
- в форме электронного документа;
- методом чтения ассистентом задания вслух;
- предоставление задания с использованием сурдоперевода.

Студентам с инвалидностью увеличивается время на подготовку ответов на контрольные вопросы. Для таких студентов предусматривается доступная форма предоставления ответов на задания, а именно:

- письменно на бумаге;
- набор ответов на компьютере;
- набор ответов с использованием услуг ассистента;
- представление ответов устно.

Процедура оценивания результатов обучения инвалидов по дисциплине предусматривает предоставление информации в формах, адаптированных к ограничениям их здоровья и восприятия информации:

#### **Для лиц с нарушениями зрения**:

- в форме электронного документа;
- в печатной форме увеличенным шрифтом.

#### **Для лиц с нарушениями слуха**:

- в форме электронного документа;
- в печатной форме.

#### **Для лиц с нарушениями опорно-двигательного аппарата**:

- в форме электронного документа;
- в печатной форме.

При необходимости для обучающихся с инвалидностью процедура оценивания результатов обучения может проводиться в несколько этапов.

# МИНИСТЕРСТВО ОБРАЗОВАНИЯ И НАУКИ РОССИЙСКОЙ ФЕДЕРАЦИИ

Федеральное государственное бюджетное образовательное учреждение высшего образования

«ТОМСКИЙ ГОСУДАРСТВЕННЫЙ УНИВЕРСИТЕТ СИСТЕМ УПРАВЛЕНИЯ И РАДИОЭЛЕКТРОНИКИ» (ТУСУР)

## **Кафедра автоматизации обработки информации (АОИ)**

УТВЕРЖДАЮ

Заведующий кафедрой АОИ

\_\_\_\_\_\_\_\_\_\_\_Ю.П. Ехлаков

«  $\rightarrow$  2017 г.

# **Фонд оценочных средств для проведения текущей и промежуточной аттестации по учебной дисциплине**

# **«УПРАВЛЕНИЕ ПРОГРАММНЫМИ ПРОЕКТАМИ»**

**для направления подготовки 09.03.04 «Программная инженерия» (уровень бакалавриата) (учебный план набора 2016 г.)**

Томск 2017

### 1. ОСНОВНЫЕ ПОЛОЖЕНИЯ

Фонд оценочных средств (ФОС) является приложением к рабочей программе дисциплины и представляет собой совокупность контрольно-измерительных материалов и методов их использования, предназначенных для измерения уровня достижения студентом установленных результатов обучения. ФОС используется при проведении текущего контроля успеваемости и промежуточной аттестации студентов.

При описании фонда оценочных средств по учебной дисциплине используется нижеприведенная терминология.

Компетенция - комплекс взаимосвязанных аспектов профессиональной деятельности, складывающихся из знаний, умений, навыков и/или опыта, объединенных с потенциальной способностью и готовностью студента (выпускника) справляться с решением задач, обусловленных видами и объектами профессиональной деятельности.

Этапы освоения компетенции - логически увязанные части жизненного цикла освоения компетеннии

Оценочные средства - совокупность контрольных/контрольно-измерительных и методических материалов, необходимых для определения степени сформированности компетенций по конкретной дисциплине.

Контрольные материалы оценочного средства - конкретные задания, позволяющие определить результативность учебно-познавательной и проектной деятельности студента.

Показатели оценивания компетенций - сформулированные на содержательном уровне требования к освоению компетенции, распределенные по этапам ее формирования и обусловленные видами и объектами профессиональной деятельности, обобщенными трудовыми функциями профессиональных стандартов,

Критерии оценивания компетенций - правило дифференциации показателя уровня освоения компетенции

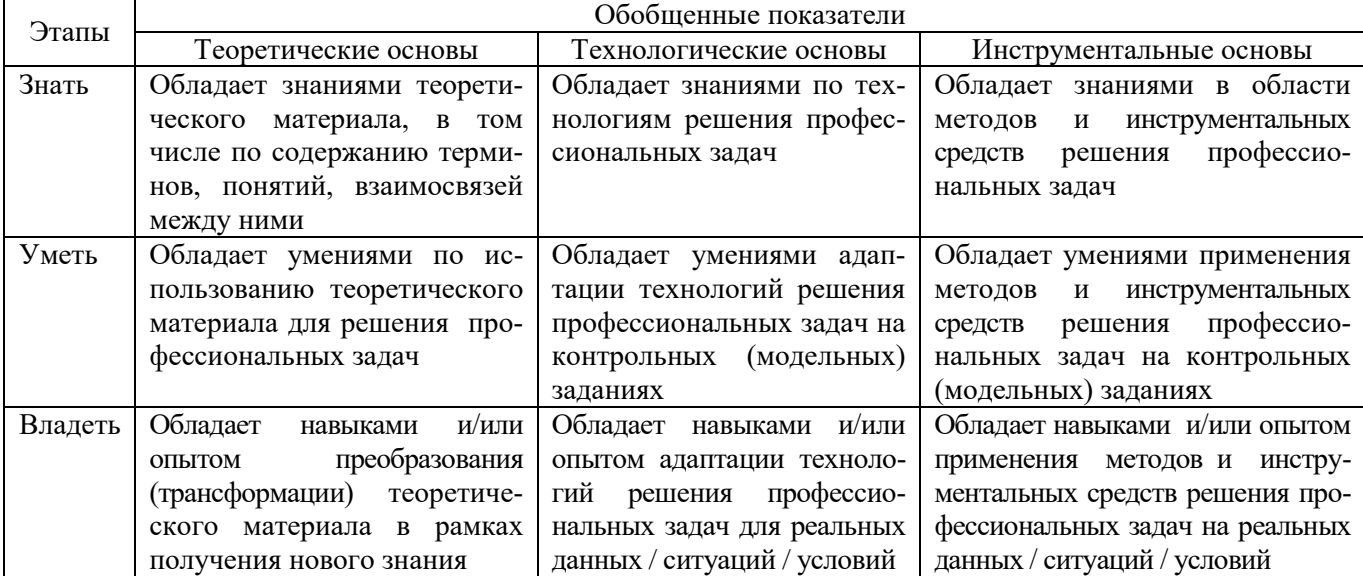

Таблица 1 – Обобщенная модель формирования содержания показателей оценивания компетенции

#### Таблица 2 - Шкала оценивания уровня освоения компетенции

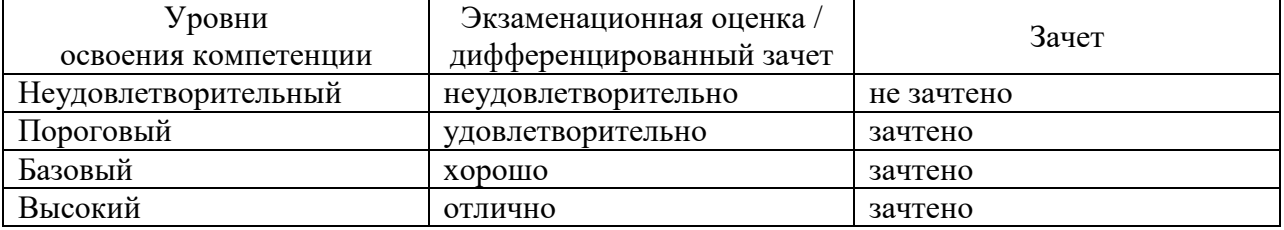

# 2. КОМПЕТЕНЦИИ, ЭТАПЫ И ОЦЕНОЧНЫЕ СРЕДСТВА

Перечень компетенций с указанием этапов их формирования в процессе освоения дисциплины привелен в таблице 3.

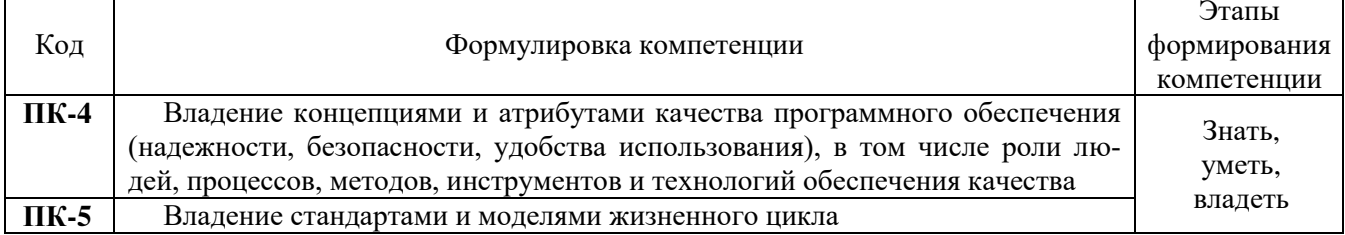

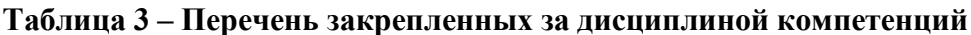

Для оценки качества степени освоения компетенций по дисциплине используются следующие оценочные средства.

Промежуточная аттестация: экзамен в форме письменного и устного опросов, в том числе по Skvpe.

Текущая аттестация: Тестовый опрос в письменной форме. Тестовый опрос в устной форме, в том числе по Skype. Защита отчета по ЛР, в том числе по Skype. Контрольная работа.

# 3. ПОКАЗАТЕЛИ И КРИТЕРИИ ОЦЕНИВАНИЯ КОМПЕТЕНЦИЙ

### 3.1. Компетенция ПК-4

ПК-4: владение концепциями и атрибутами качества программного обеспечения (надежности, безопасности, удобства использования), в том числе роли людей, процессов, методов, инструментов и технологий обеспечения качества.

Этапы формирования компетенции, показатели и используемые оценочные средства представлены в таблице 4.

| Состав       | Показатели оценивания компетенций по этапам  |                           |                             |  |
|--------------|----------------------------------------------|---------------------------|-----------------------------|--|
|              | Знать                                        | Уметь                     | Владеть                     |  |
| Описание     | Обладать<br>знаниями теоре-                  | Проводить качественное    | Обладать навыками каче-     |  |
| показателей  | материала<br>тического<br>$\Pi$ <sup>O</sup> | и количественное описание | ственного и количественно-  |  |
|              | управлению рисками на каж-                   | рискообразующих<br>факто- | рискообразу-<br>го описания |  |
|              | дом из этапов ЖЦ программ-                   | ров; вычислять<br>оценки  | ющих факторов;<br>оценки    |  |
|              | ного проекта (идентификация,                 | влияния факторов на цели  | влияния факторов на цели    |  |
|              | анализ, планирование, мони-                  | программного проекта      | программного проекта        |  |
|              | торинг и управление)                         |                           |                             |  |
| Виды         | Лекции,                                      | Лабораторная работа,      | Лабораторная работа,        |  |
| занятий      | лабораторная работа,                         | самостоятельная           | самостоятельная             |  |
|              | самостоятельная работа                       | работа                    | работа                      |  |
| Используемые | Тестирование, экзамен,                       | Отчет по ЛР               | Отчет по ЛР                 |  |
| оценочные    | контрольная работа                           |                           |                             |  |
| средства     |                                              |                           |                             |  |

Таблица 4 – Этапы, показатели и используемые оценочные средства

Критерии и уровни оценивания компетенции на каждом этапе приведены в таблице 5.

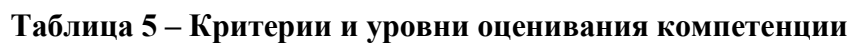

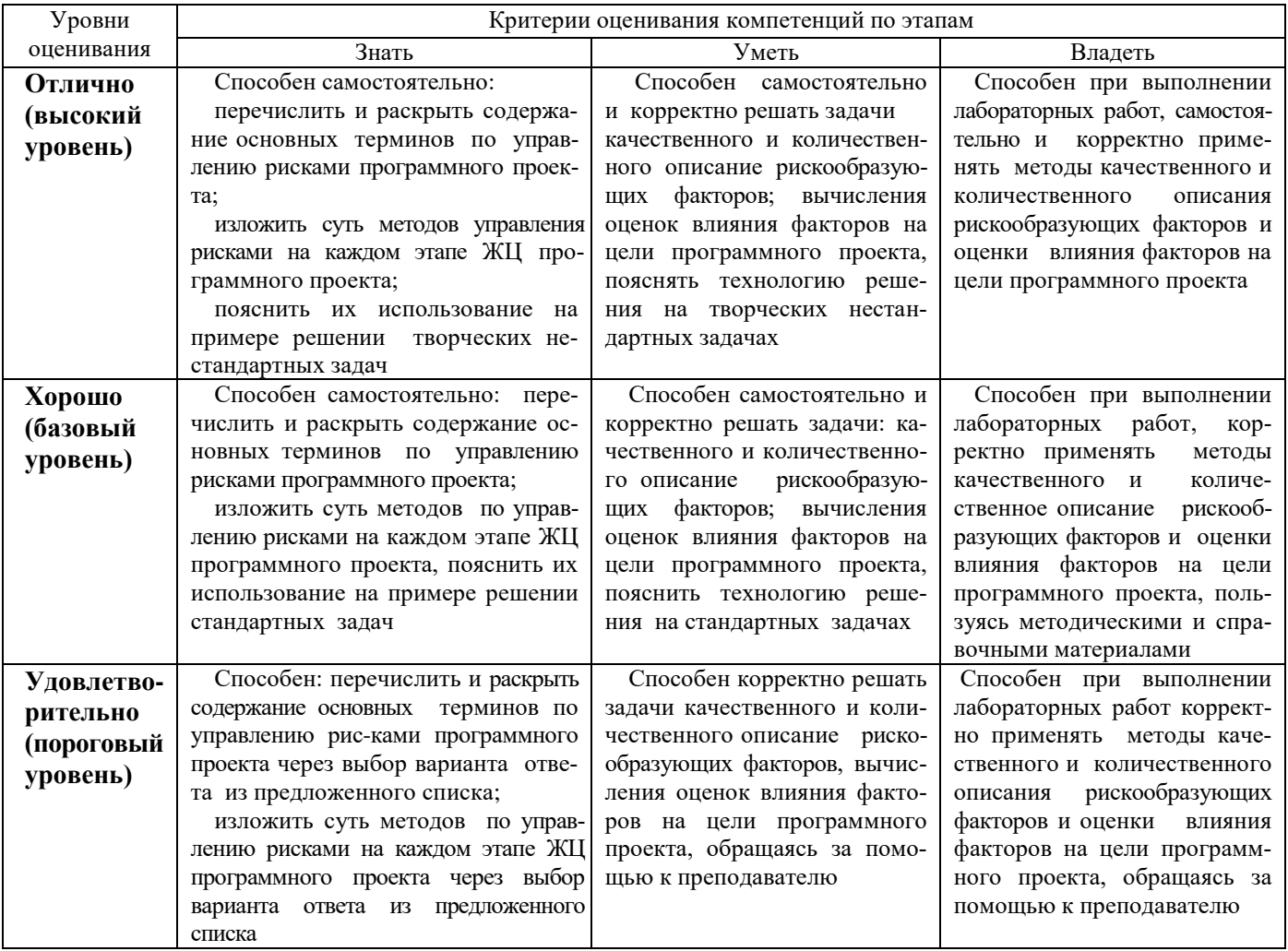

## 3.2. Компетенция ПК-5

ПК-5: владение стандартами и моделями жизненного цикла

Этапы формирования компетенции, показатели и используемые оценочные средства представлены в таблице 6.

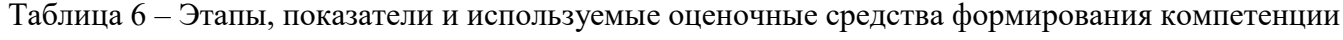

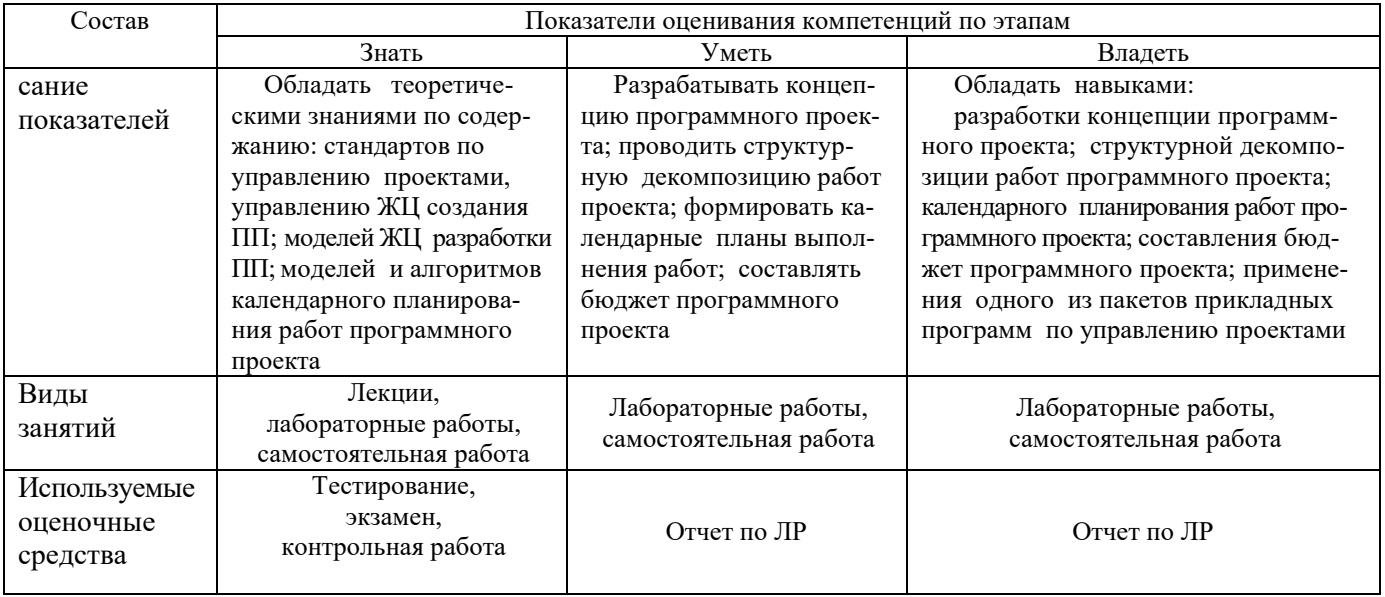

Критерии и уровни оценивания компетенции на каждом этапе приведены в таблице 7.

Таблица 7 – Критерии и уровни оценивания компетенции

| Уровни     | Критерии оценивания компетенций по этапам        |                                         |                                                          |
|------------|--------------------------------------------------|-----------------------------------------|----------------------------------------------------------|
| оценивания | Знать                                            | Уметь                                   | Владеть                                                  |
| Отлично    | Способен самостоятель-                           | Способен самостоятель-                  | Способен при выполнении ЛР самостоя-                     |
| (высокий   | но: раскрыть содержание                          | но и корректно решать за-               | тельно и корректно применять:                            |
| уровень)   | стандартов: по управлению                        | дачи:                                   | методики разработки концепции про-                       |
|            | управлению<br>про-ектами;                        | разработки<br>концепцию                 | граммного проекта;                                       |
|            | ЖЦ создания ПП; моде-                            | программного проекта;                   | методы структурной<br>декомпозицию                       |
|            | лей ЖЦ разработки ПП;                            | структурной декомпо-                    | работ проекта;                                           |
|            | изложить суть модели                             | зицию работ проекта;                    | модели и алгоритмы формирования                          |
|            | и алгоритмов календарно-                         | формирования<br>кален-                  | календарных планов выполнения работ;                     |
|            | го планирования работ                            | дарные<br>планы выполне-                | методики составления бюд-жета про-                       |
|            | программного проекта и                           | ния работ;                              | граммного проекта;                                       |
|            | пояснить их использова-                          | составления<br>бюджет                   | один из пакетов прикладных программ                      |
|            | ние при решении профес-                          | программного<br>проекта,                | управлению проектами                                     |
|            | сиональных<br>задач на                           | пояснять технологию ре-                 |                                                          |
|            | творческих не стандарт-                          | шения на творческих не-                 |                                                          |
|            | ных примерах                                     | стандартных задачах                     |                                                          |
| Хорошо     | Способен<br>самостоя-                            | Способен самостоятель-                  | Способен при выполнении ЛР корректно                     |
| (базовый   | тельно: раскрыть содер-                          | но корректно решать зада-               | применять:                                               |
| уровень)   | жание стандартов:<br>по                          | чи качественного и коли-                | методики разработки концепции про-                       |
|            | управлению<br>проектами;                         | чественного<br>описание                 | граммного проекта;                                       |
|            | управлению ЖЦ создания                           | рискообразующих<br>факто-               | методы структурной<br>декомпозицию                       |
|            | ПП; моделей ЖЦ разра-                            | ров, вычисления оценок                  | работ проекта;                                           |
|            | ботки ПП;                                        | влияния факторов на цели                | модели и алгоритмы формирования ка-                      |
|            | изложить суть модели                             | программного<br>проекта,                | лендарных планов выполнения работ;                       |
|            | и алгоритмов календарно-                         | пояснить технологию ре-                 | методики составления бюджет про-                         |
|            | го планирования работ                            | шения задач на модельных                | граммного проекта;                                       |
|            | программного<br>проекта,                         | примерах                                | один из пакетов прикладных программ                      |
|            | пояснить их использова-                          |                                         | управления проектами, пользуясь методи-                  |
|            | ние на примере решении                           |                                         | ческими и справочными материалами                        |
|            | стандартных задач                                | Способен                                | Способен при выполнении ЛР корректно                     |
| Удовлетво- | Способен перечислить                             | корректно                               |                                                          |
| рительно   | содержание<br>и раскрыть                         | решать задачи качествен-                | применять:                                               |
| (пороговый | основ-ных терминов по<br>управлению рисками про- | ного и количественного<br>рискообразую- | методики разработки концепции про-<br>граммного проекта; |
| уровень)   | граммного проекта через                          | описание<br>щих факторов, вычисления    | методы структурной<br>декомпозицию                       |
|            | выбор варианта ответа из                         | оценок влияния факторов                 | работ проекта;                                           |
|            | предложен-ного списка;                           | цели программного<br>на                 | модели и алгоритмы формирования                          |
|            | изложить суть методов                            | проекта, обращаясь за по-               | календарные планы выполнения работ;                      |
|            | по управлению рисками на                         | мощью к преподавателю                   | методики составления бюд-жета про-                       |
|            | каж-дом этапе ЖЦ про-                            |                                         | граммного проекта;                                       |
|            | граммного проекта через                          |                                         | один из пакетов прикладных программ                      |
|            | выбор варианта ответа из                         |                                         | управления проектами, периодически обра-                 |
|            | предложенного списка                             |                                         | щаясь за помощью к преподавателю                         |
|            |                                                  |                                         |                                                          |

### 4. КОНТРОЛЬНЫЕ МАТЕРИАЛЫ ОЦЕНОЧНЫХ СРЕДСТВ

4.1. Темы контрольной работы: Управление содержанием и сроками программного проекта»

## 4.2. Промежуточная аттестация — экзамен

Промежуточная аттестация реализуется посредством проведения экзамена. Экзамен может быть проставлен по рейтингу, полученному студентом по результатам освоения компетенции в течение семестра, либо проведен в формате устного опроса. К экзамену допускаются студенты, успешно выполнившие лабораторные работы. Для проведения составляются билеты. В билете содержатся 2 теоретических вопроса и 1 практическое задание.

#### **Список теоретических вопросов к экзамену**

1. Дайте понятие программного проекта и перечислите его специфические особенности. Приведите определение программного продукта. Перечислите свойства ПП как объекта интеллектуальной собственности.

2. Дайте понятия цели, результата и ограничений программного проекта. Раскройте смысл характеристик «железного треугольника» при управлении программными проектами. В чем состоит процедура достижения компромисса между характеристиками?

3. Поясните технологию оценки привлекательности программного проекта методом экспертных оценок. Поясните содержание гибридной модели оценки перспективности концепции программного проекта.

4. В чем состоит основные идеи: определения рыночной цены на ПП на основе точки безубыточности; формирования договорной цены на разработку программного продукта на основе прямого метода определения размеров программного продукта?

5. Перечислите и прокомментируйте семь групп процессов, описанных в ГОСТ Р ИСО/МЭК 12207- 2010.

6. Прокомментируйте содержание процессов: «Анализ требований» и «Проектирование архитектуры» стандарта ГОСТ Р ИСО/МЭК 12207-2010.

7. Прокомментируйте содержание процессов: «Детальное проектирование» и «Конструирование» стандарта ГОСТ Р ИСО/МЭК 12207-2010.

8. Раскройте содержание модели быстрой разработки приложений ПП.

9. Раскройте содержание спиральной модели ЖЦ разработки ПП.

10. Поясните технологию и раскройте содержание и представление структурной декомпозиции работ программного проекта.

11. Дайте определение и приведите пример понятий «риск» программного проекта и «рискообразующий фактор».

12. Раскройте содержание качественного описания рискообразующих факторов.

13. Приведите классификатор рискообразующих факторов и пример их классификации.

14. Раскройте содержание и методы определения показателей вероятности и негативных последствий рискообразующих факторов.

15. Поясните процедуру ранжирования рискообразующих факторов по степени опасности последствий от их наступления.

16. Раскройте содержание модели функциональных зависимостей определения рисков программного проекта.

77. Раскройте содержание стратегий по управлению рисками, приведите примеры конкретных мероприятий по каждой из стратегий.

18. Раскройте содержание этапа мониторинга и управления рисками.

19. Дайте понятие сегментирования промышленного рынка, перечислите и прокомментируйте принципы, на основе которых выделяются сегменты. Приведите и прокомментируйте переменные сегментирования рынка потенциальных пользователей ПП.

20. Дайте понятие позиционирования ПП. Приведите и прокомментируйте классификацию потребителей с точки зрения их отношения к приобретаемому программному продукту.

21. Поясните основную идею метода экспертных оценок, перечислите основные этапы организации экспертизы. Дайте сравнительный анализ различных методов определения предпочтений объектов.

22. Приведите понятия функции предпочтения, назовите основные из них.

#### *Практическое задание*

Рассчитать числовые характеристики полный резерв времени сетевой модели и определить критический путь.

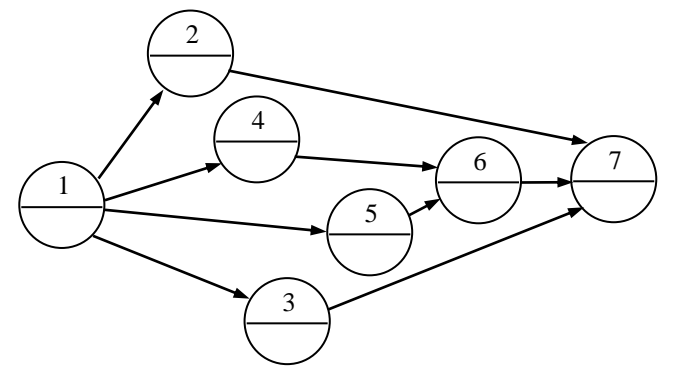

### Числовые характеристики сетевой модели

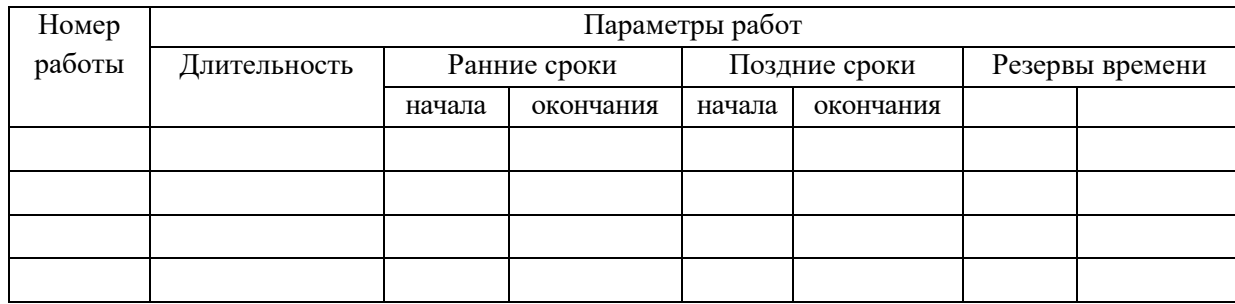

### **4.3. Текущая аттестация (текущий контроль освоения компетенций)**

### *4.3.1. Тестирование*

### **Список вопросов для проведения тестирования**

1. Выделите четыре характерные особенности программного продукта как интеллектуального цифрового товара:

2. Выделите из представленного множества три особенности управления программными проектами:

3. Выделите из представленного множества верный вариант ограничений «железного треугольника» проекта:

4. Выделите из представленного множества пять этапов (фаз) жизненного цикла проекта приведенных в стандарте PMBOK:

- 5. Укажите правильную последовательность фаз ЖЦ разработки программного проекта:
- 6. Выделите четыре области знаний управления проектом приведенных в стандарте PMBOK:
- 7. Выделите из представленного множества пять моделей жизненного цикла разработки ПП:
- 8. Выделите три основных достоинства каскадной модели ЖЦ ПП:
- 9. Выделите три основных недостатка каскадной модели ЖЦ ПП:
- 10. Выделите три основных достоинства V-образной модели ЖЦ ПП:
- 11. Выделите три основных недостатка использования V-образной модели ЖЦ ПП:
- 12. V-образную модель ЖЦ ПП целесообразно использовать когда:
- 13. Выделите три основных достоинства модели прототипирования
- 14. Выделите три основных достоинства модели быстрой разработки приложений:
- 15. Выделите три основных недостатка использования модели быстрой разработки приложений:
- 16. Модель быстрой разработки приложений рекомендуется применять в случаях когда:
- 17. Выделите три основных достоинства инкрементной модели ЖЦ ПП:
- 18. Выделите три основных достоинства спиральной модели ЖЦ ПП:
- 19. Выделите три основных недостатка использования спиральной модели ЖЦ ПП:
- 20. Спиральную модель ЖЦ ПП рекомендуется применять в случаях когда:
- 21. Укажите правильную последовательность этапов ЖЦ разработки ПП разработка
- 22. Выделите пять стадий разработки ПП определенных ГОСТ 19.102-77 ЕСПД «Стадии разработки»:
- 23. Выделите из представленного списка четырех участников проекта:

24. Выделите из представленного списка четыре функциональные ролевые группы управления проектом характерных для методологии Microsoft Solutions Framework:

25. Выделите из представленного списка четыре функциональные ролевые группы управления проектом характерных для методологии Microsoft Solutions Framework:

26. Выделите из представленного списка четыре функциональные обязанности участника команды проекта характерные для методологии Microsoft Solutions Framework:

- 27. Выделите четыре стратегии руководителя при управлении командой программистов:
- 28. Какое из определений наиболее полно раскрывает этап инициации проекта:
- 29. Выделите четыре характерных действия фазы инициации проекта:

30. При генерации привлекательных идей проекта необходимо соблюдать следующие принципы:

# Согласована на портале № 15598

31. При бизнес-обосновании потребности или необходимости для общества будущего программного продукта предлагается рассматривать в четырех аспектах:

32. При оценке перспективности концепции проекта с точки зрения его коммерческой привлекательности (необходимости) в качестве критериев отбора концепций рекомендуется рассматривать четыре показателя:

33. Гибридная модель оценки перспективности концепции рыночного программного продукта основана на трех группах показателей:

34. Укажите правильную последовательность действий фазы «Планирование проекта»:

35. Выделите из представленного перечня виды контроля календарного плана проекта:

36. Структурная декомпозиции работ проекта — это:

37. Выделите из представленного списка четыре исходных элемента задачи календарного планирования проекта

38. В формуле  $t(i, z) = \left[ t^o(i, z) + 4t^b(i, z) + t^p(i, z) \right] / 6$ приведены три типа оценок трудоемкости рабо-

ты — выберите правильные из них:

39. Зависимость между двумя работами проекта типа «Финиш-Старт»:

40. Критический путь образуют совокупность взаимосвязанных работ, у которых раннее и позднее времена начала и окончания работ:

- 41. Критическая работа это:
- 42. При разработке программного проекта могут возникнуть четыре типа рисков:
- 43. Укажите последовательность этапов процесса управления рисками:
- 44. Описание каждого из факторов риска следует проводить по схеме:
- 45. Элементы матрицы <вероятность-воздействие> определяется путем:
- 46. Выделите четыре категории опасности проявления рискообразующих факторов:
- 47. Мониторинг и управление рисками включает в себя следующие задачи:

#### *4.3.3. Лабораторные работы*

#### *Перечень лабораторных работ*

- 1. Разработка концепции рыночного программного продукта
- 2. Структурная декомпозиция работ и формирование календарного плана реализации программного проекта
- 3. Управление рисками программного проекта

#### *4.3.4. Самостоятельная работа*

Самостоятельная работа студента является обязательным разделом основной образовательной программы подготовки бакалавра и реализуется в форме изучения литературных источников при подготовке к выполнению лабораторных и контрольной работ.

#### *Темы для самостоятельной работы:*

- 1) сегментация рынка ПП;
- 2) ценообразование на рынке ПП;
- 3) календарное планирование;
- 4) метод экспертных оценок;
- 5) алгоритм расчета критического пути.